*Vencislav Stanev vs2226*

*Final Report*

*Turn Based Simulation Language*

# Contents

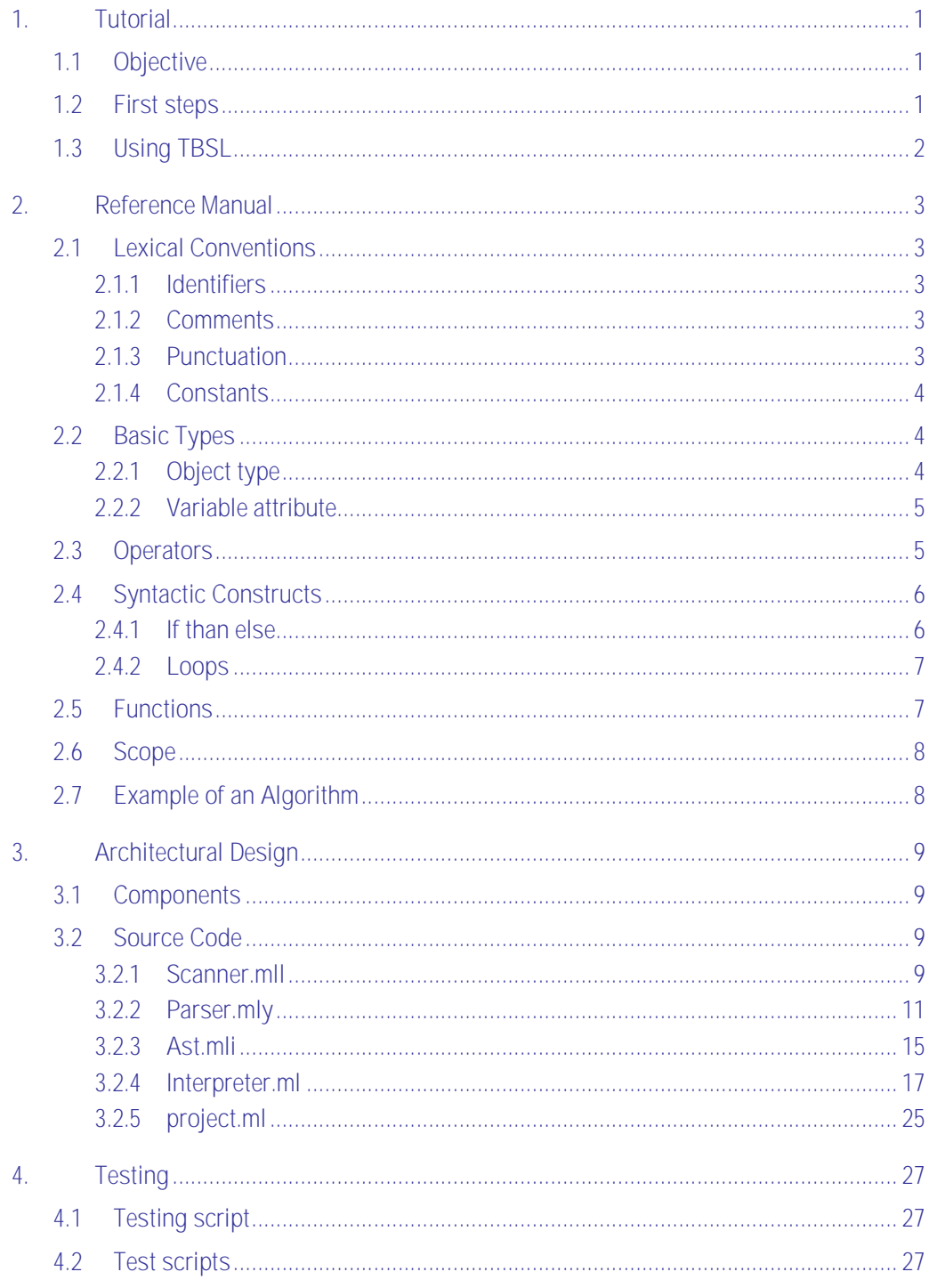

# **1. Tutorial**

# **1.1 Objective**

The turn based simulation language (TBSL) is a functional language that enables programmers to describe a current state of a system comprised of objects. The goal of TBSL is to run that simulation for a number of turns in order to examine the effects of particular phenomena on the system.

# **1.2 First steps**

.

TBSL has a C-like syntax. It is comprised of a number of variable declarations and functions that operate on them. Each program needs to contain the function "program", which serves as an entry point.

*Example*:

program() {

}

A program will contain a number of variable declarations- both global and local.

*Example*:

```
Init Monopoly simulation ((turns,20),(status,"active"));
Init Player_1((name,"Jim"),(cash,100));
Init Player_2((name,"Kimiko"),(cash,200));
```

```
program() {
```
}

Each program will probably contain a number of functions which change the state of the declared variables:

*Example*:

```
Init Monopoly_simulation ((turns,20),(status,"active"));
Init Player_1((name,"Jim"),(cash,100));
Init Player_2((name,"Kimiko"),(cash,200));
DeductCash(var) {var->cash=var->cash-5; return var;}
program() {
}
```
## **1.3 Using TBSL**

Most programs in TBSL have a main program loop which keeps track of how many turns have passed for this simulation.

*Example*:

```
Init MonopolySimulation ((turns,20),(status,"active"));
Init Player_1((name,"Jim"),(cash,100));
Init Player_2((name,"Kimiko"),(cash,200));
DeductCash(var) {var->cash=var->cash-5; return var;}
program() {
   while(MonopolySimulation->turns > 0)
      /* code here */
   MonopolySimulation->turns=MonopolySimulation->turns-1;
   }
```
# **2. Reference Manual**

# **2.1 Lexical Conventions**

#### **2.1.1 Identifiers**

An identifier is a sequence of letters, digits and the underscore character. Each identifier starts with a letter. Identifiers are case sensitive - upper and lower case letters are considered different.

#### **2.1.2 Comments**

Comments are introduced with the opening character sequence /\* and closed with the sequence \*/. Comments cannot be nested - the characters /\* introduce a comment, which terminates with the first occurrence of the characters \*/.

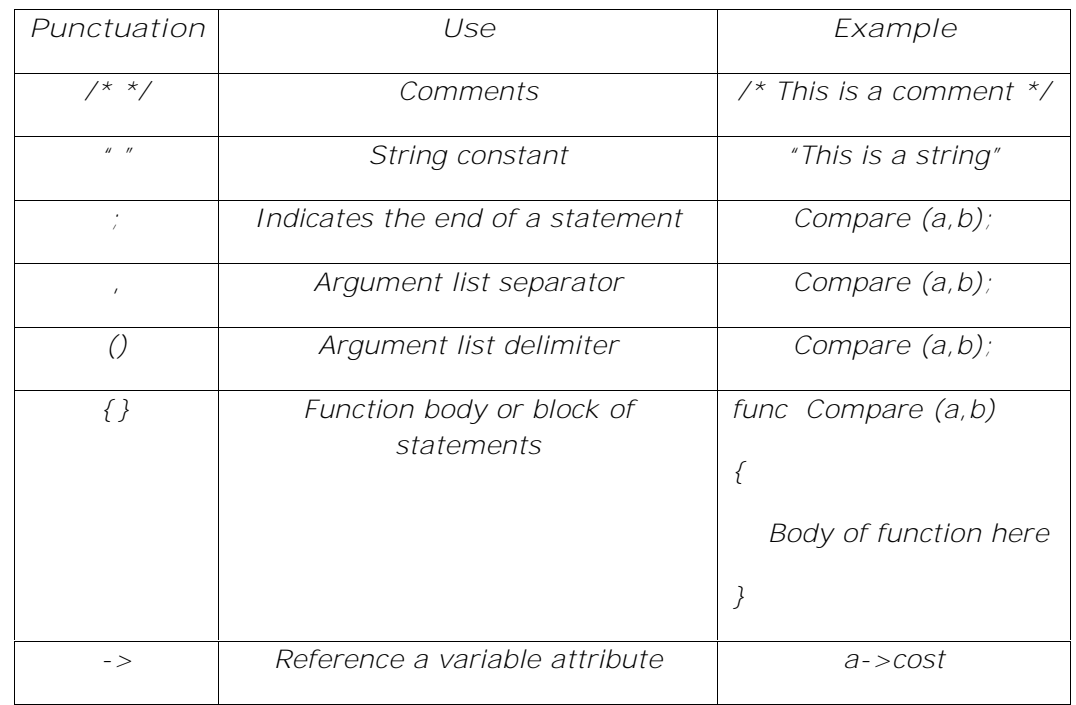

#### **2.1.3 Punctuation**

#### **2.1.4 Constants**

Constants are used to initialize variable attributes.

Integer constants – integer constants are represented with whole numbers in decimal format. An integer constant constitutes only of digits; decimal point and exponent are not allowed. A unary – operator is allowed. An example of an integer constant is 4 or 6000 or 12. The system stores all numbers as floating point numbers so each integer constant is implicitly converted to a float.

Floating point constants – floating point constants are represented with a whole part, a decimal point, a fractional part and e and an exponent. Ether the whole or the fractional part needs to be always present. The whole part and the fractional part are made up only of digits. A unary – operator is allowed. An example of a floating point constant is 1. 0.5e-15 .3e+3 .2 1e5.

String constants – string constants are made up of a sequence of characters that are enclosed in quotes. For example "this is a string" or "5" or "Some characters  $@#$ \$%^&(". String constants cannot contain the character".

### **2.2 Basic Types**

TBSL has only one basic type, which is called "Object". No notion of type conversion is defined.

#### **2.2.1 Object type**

When declaring a variable, type is not specified but the variable can be initialized. A variable is initialized by providing a custom list of attributes, which is a list of tuples, each tuple being a name\value pair. The name is always an identifier and the value can be an integer, float or a string but not an expression. Defining a second variable with the same name in the same scope is not allowed. A variable has no predefined attributes; attributes are all custom and could be added at initialization time as well as later in the program.

When declaring a local variable within a function the variable declarations should be at the top of the function body preceding any other statements. TBSL enforces that rule and will raise an exception in case of improper declaration.

When declaring a global variable the order of variable definitions and functions is not important (functions can precede variables). At the time of execution of the function the global variables are already in the symbol table.

*Syntax example*:

This syntax initializes the variable a.

```
Init a ((status,"active"),(cost, 5.7),(ValueAddPerTurn,10));
```
*Syntax examples*:

Re-declaration of a variable is not permitted in the same scope. The following are examples of syntax that is not allowed.

```
Init a ((status,"active"),(cost, 5.7),(ValueAddPerTurn,10));
Init a ((cost, 7.7), (ValueAddPerTurn, 12));
/*------------------------------------------------------------*/
test_function(variable)
{
   Init variable((first,"Samuel"),(second,"Adams"));
}
```
#### **2.2.2 Variable attribute**

A variable attribute could be referenced by providing the following syntax:

*Syntax example*:

The following syntax shows a few examples of how to update the variable attributes as well as use them in other expressions. If a variable attribute is not already defined on the variable it is added, otherwise just the value is updated.

 $a\rightarrow \text{cost} = 5.7$ ;  $a\rightarrow \text{cost}$  =  $a\rightarrow \text{cost}$  + 40;  $a\rightarrow \cosh = b\rightarrow \cosh i$  $a$ ->cost = "str\_const";

## **2.3 Operators**

Operators in TBSL are tokens that allow for particular operations on variables or variable attributes.

Variable Operators - For variables the only defined operator is assignment.

```
Syntax example:
      Init a ((status,"active"),(cost, 5.7),(ValueAddPerTurn,10));
      Init b ((status,"inactive"),(cost, 7.7),(ValueAddPerTurn,2));
      a=b;
```
Variable Attribute Operators – these operators are defined by the type of data stored in the attribute. An exception is raised in case of mismatch. The list below is ordered by precedence.

For **integers** and **floats** we have the following math operators which return a float:

Unary minus

\* Multiplication

/ Division

- + Addition
	- Subtraction
	- = Assignment

As well as the comparison operators which return Boolean:

- $=$  Equal
- != Not equal
- < Less than
- $\leq$  Lest than or equal
- > Greater than
- >= Greater than or equal

For **string constants** the string concatenation operator returns a string:

concat String concatenation cmp String compare

*Syntax example:*

```
Init a ((status,"active"),(cost, 5.7),(ValueAddPerTurn,10));
Init b ((status,"inactive"),(cost, 7.7),(ValueAddPerTurn,2));
       a\rightarrow \text{cost} = a\rightarrow \text{cost} + 40;a\rightarrow \text{cost} = b\rightarrow \text{cost};
       a->cost = "str_const";
```
Logical operators – TBSL also supports the logical operators && and ||.

# **2.4 Syntactic Constructs**

TBSL supports the following control constructs

#### **2.4.1 If than else**

Conditional control logic

*Syntax example:*

```
Init test ((status,"active"),(cost, 5.7),(ValueAddPerTurn,10));
   if(test->cost == 3){
      test->status = "inactive";
   }
   else
   {
     test->status = "active";
   }
```
#### **2.4.2 Loops**

This construct allows for repeated execution of a block of code

*Syntax example:*

```
test->c = 3;
   while(test->c < 6)
   {
      printAll();
      test->c = test->c + 1;}
```
### **2.5 Functions**

TBSL supports functions in order to promote modularity. A function is a collection of statements that are given a name. Functions in TBSL return only one type – the "Object" type. If no return statement is present inside the function then the function returns an empty object, otherwise the appropriate object is returned. All parameters are "passed by value" and the input is not modified at all. The side effects of the execution of the function are reflected in the returned object. Defining a second function with the same name in the same scope is not allowed. In addition the nesting of function declarations is also not allowed.

```
Syntax example:
                func(var)
                {
                   var->test = "Came inside the function";
                   return var;
                }
Some built in functions include:
```
 $printAll()$  – This function does not take any parameters and prints out the contents of the Global symbol table as well as the local symbol table with the values of all the variable attributes at the time of execution.

 $print(a)$  – This function takes an object as a parameter and prints out the variable attributes that are part of this object.

## **2.6 Scope**

TBSL supports the notion of scope by defining blocks of code much like C and Java do. A block of code is defined by wrapping it in {}

## **2.7 Example of an Algorithm**

```
Init simulation (("turns",10)("turnDecrement",1));
Init store_a (("status","active"), ("balance", 7.2), ("ValueAdd", 10));
Init store_b (("status","inactive"), ("balance", 4.0), ("ValueAdd",12));
While (simulation->turns >0)
{
  Attribute (store_a, ("balance", store_a->balance+store_a->ValueAdd));
  Attribute (store_b, ("balance", store_b->balance+store_b->ValueAdd));
  Attribute (simulation, ("turns", simulation->turns – simulation-
>turnsDecrement));
}
/* Prints all attributes of the object */
Print(store_a);
Print(store_b);
```
# **3. Architectural Design**

### **3.1 Components**

The architecture of the tbsl interpreter follows the example of the Micro C presented in class.

The scanner is enhanced to accepts the list of operators for tbsl. In addition the scanner handles the data types allowed in tbsl as well as the relevant key words.

The parse has a definition for all tokens and explicit declaration of the operator precedence to resolve shift\reduce errors. It handles the specific declaration and initialization style of the language. In addition expressions were split in two groups – expressions that handle "objects" and expressions that handle "object attributes"

The AST has a few new node declarations and constructors.

The interpreter has a symbol table for functions and variables much the same way Micro C does. The variable symbol table has a different structure and is implemented as a Map of Maps. The internal representation of data is done using string data type, which is converted to float when arithmetic operators are applied. TBSL has one looping construct (while) and one flow control (if then else statement) since other looping constructs (for loop, switch statement) provide equivalent capabilities and do not significantly enhance the expressive power of the language.

There are two type of statements – those that return a scalar and those that return an object. The user of tbsl has to keep in mind what kind of statement is used in each case especially when the return value is important.

The top level of the program is the project file. It has as set of instructions that work by reading a tbsl file from the command line and a second set of instructions that read tbsl from the command line. At any given time one of those sets should be commented out.

## **3.2 Source Code**

**3.2.1 Scanner.mll**

{ open Parser }

 $let \text{ digits} = [0'-9'] +$  (\* One or more digits \*)

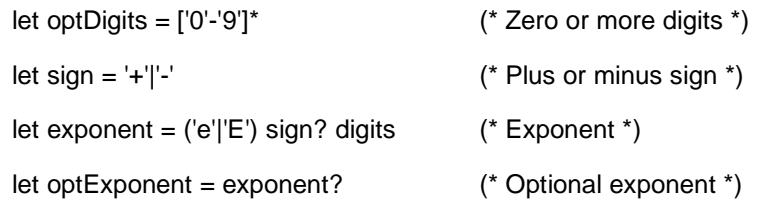

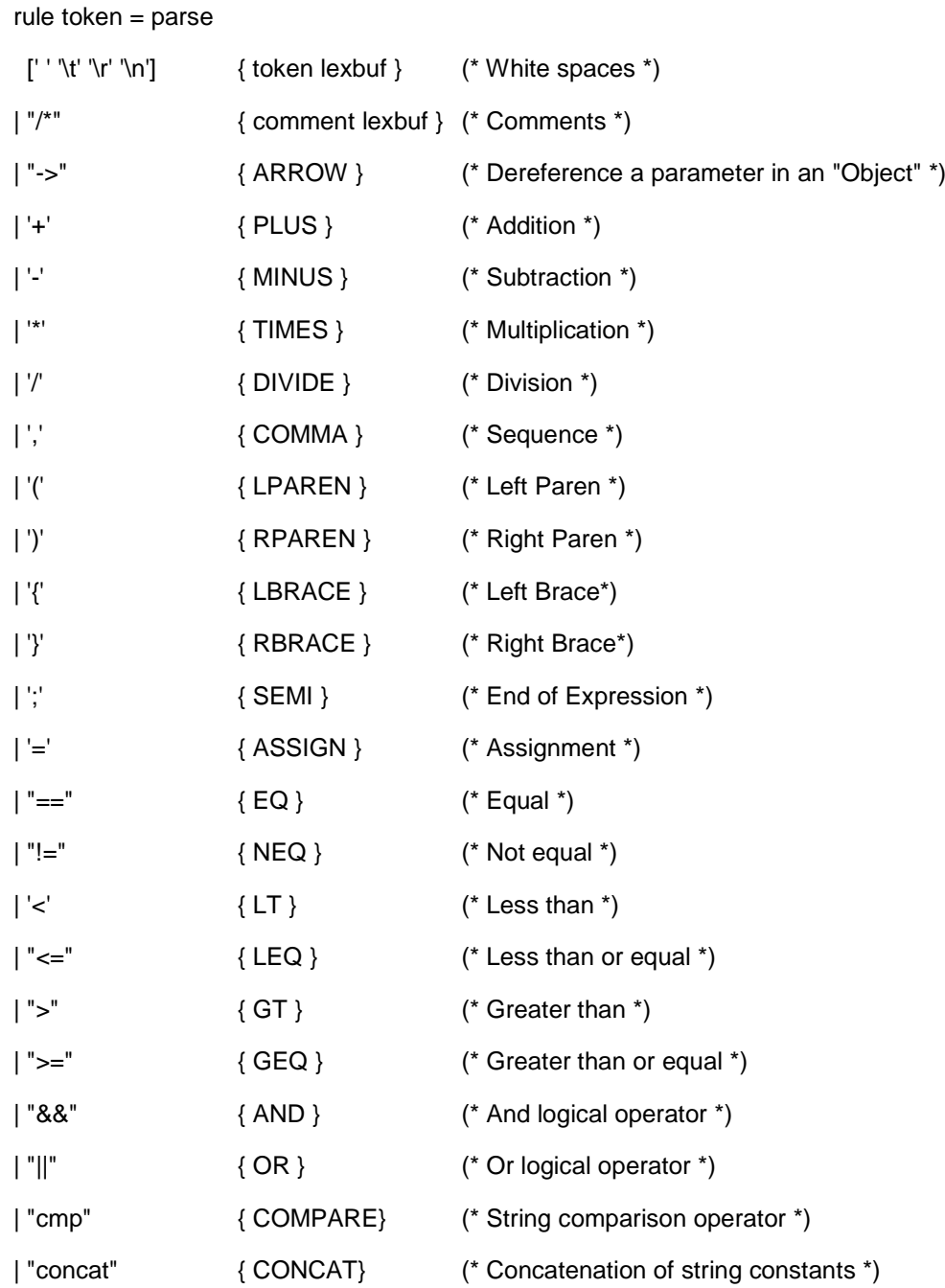

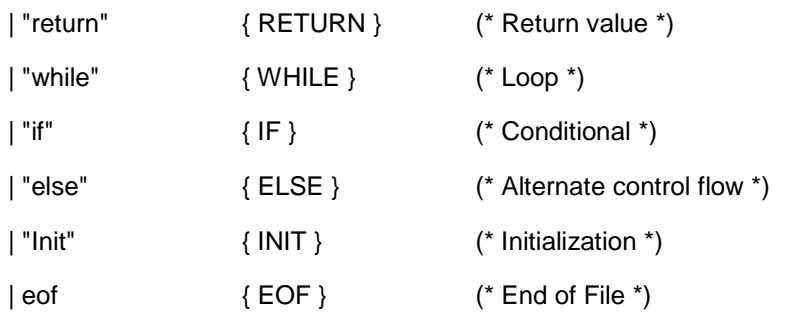

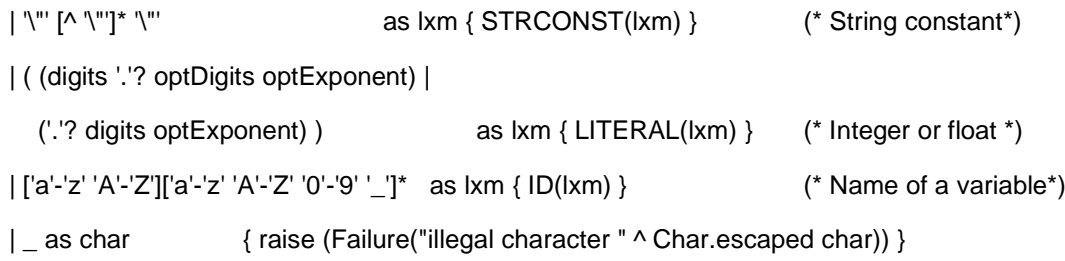

and comment = parse "\*/"  $\{$  token lexbuf  $\}$ 

 $\vert$   $\vert$  { comment lexbuf }

#### **3.2.2 Parser.mly**

%{ open Ast %}

%token ARROW PLUS MINUS TIMES DIVIDE COMMA LPAREN RPAREN LBRACE RBRACE SEMI

%token EQ NEQ LT LEQ GT GEQ COMPARE CONCAT AND OR RETURN WHILE IF ELSE INIT EOF

%token <string> LITERAL

%token <string> ID

%token <string> STRCONST

%token ASSIGN

%nonassoc NOELSE

%nonassoc ELSE

%right ASSIGN

%left AND OR

%left EQ NEQ

%left LT GT LEQ GEQ COMPARE

%left CONCAT

%left PLUS MINUS

%left TIMES DIVIDE

%nonassoc UMINUS

%start program

%type <Ast.program> program

#### %%

program:

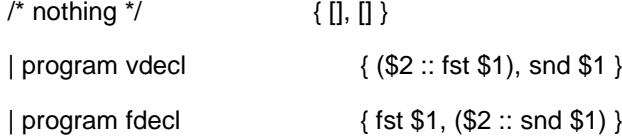

fdecl:

ID LPAREN formals\_opt RPAREN LBRACE vdecl\_list stmt\_list RBRACE

```
{{ { fname = $1;
  formals = $3;locals = List.rev $6;
  body = List.rev $7 }}
```
formals\_opt:

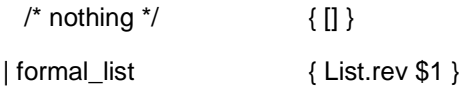

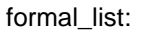

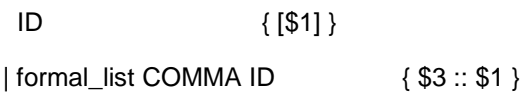

params\_opt:

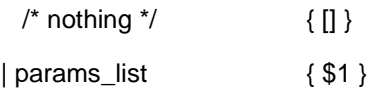

params\_list:

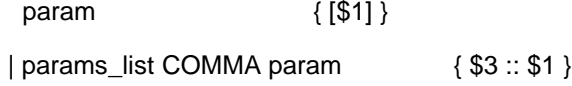

param:

```
LPAREN ID COMMA STRCONST RPAREN { { p_key = $2;
                     p_value = String.sub $4 1 ((String.length $4)-2) ;} }
```

```
| LPAREN ID COMMA MINUS LITERAL RPAREN { { p_key = $2;
                        p_value = string_of_float (-.(float_of_string $5));} }
```

```
| LPAREN ID COMMA LITERAL RPAREN { { p_key = $2;
                   p_value = $4;\}
```
vdecl\_list:

 $\frac{1}{2}$  nothing  $\frac{1}{2}$   $\{[]\}$ | vdecl\_list vdecl  $\{ $2::$1} \}$ 

vdecl:

INIT ID LPAREN params\_opt RPAREN SEMI { { v\_name = \$2; v\_params = List.rev \$4;} }

stmt\_list:

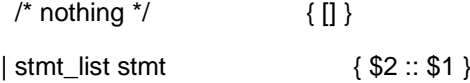

stmt:

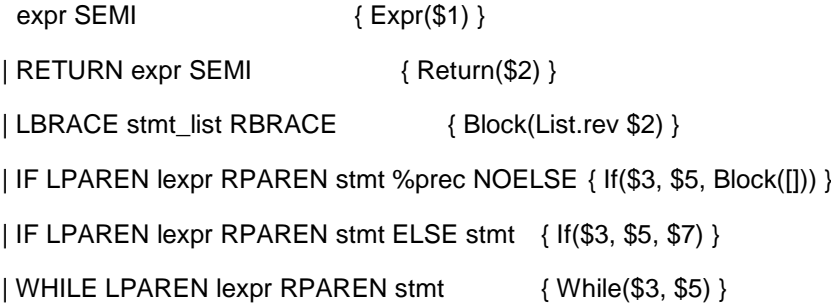

expr:

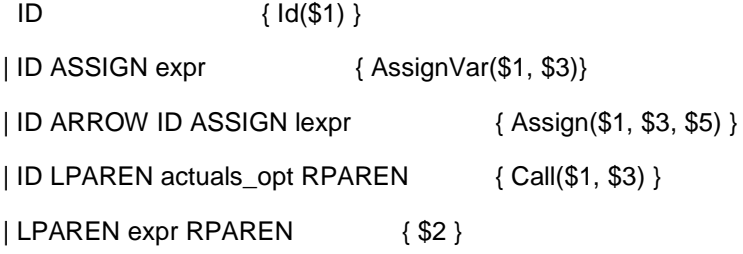

lexpr:

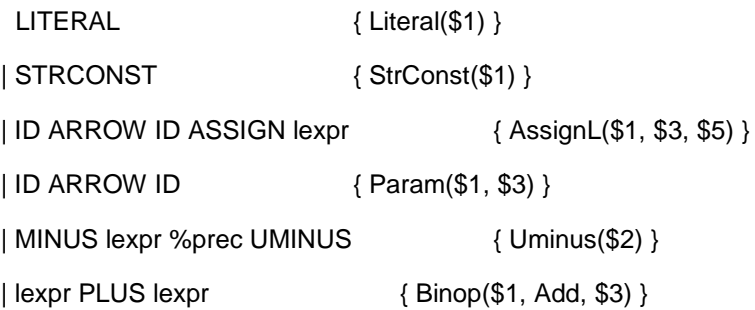

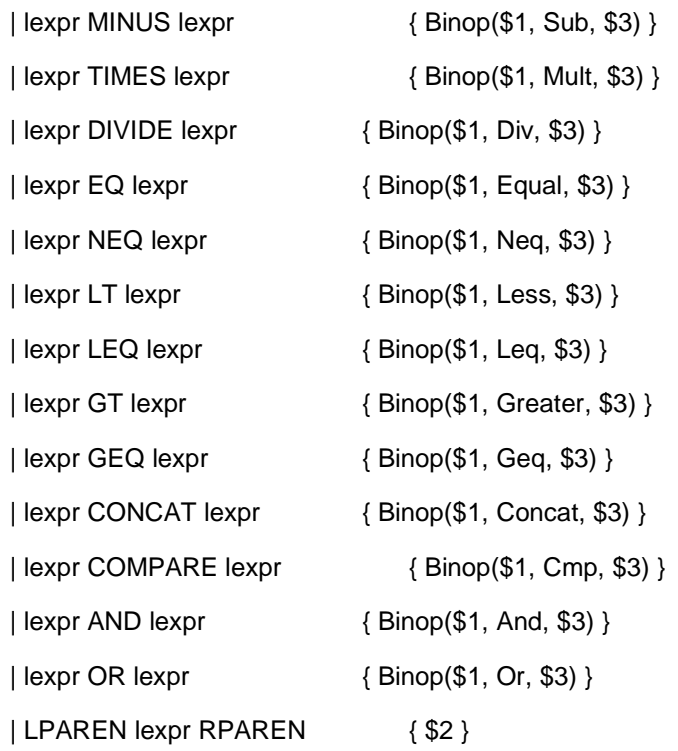

#### actuals\_opt:

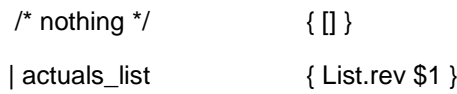

#### actuals\_list:

expr  ${[\$1]\}$  | actuals\_list COMMA expr  ${\$3::\$1\}$ 

### **3.2.3 Ast.mli**

type op = Add | Sub | Mult | Div| Equal | Neq | Less | Leq | Greater | Geq | Cmp | Concat | And | Or

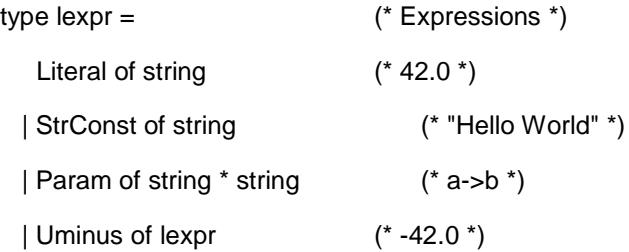

```
| Binop of lexpr * op * lexpr (* a->d + b->c *)
| AssignL of string * string * lexpr (* a->b = 42 *)
```

```
type \exp f = (* Expressions *)
  Id of string (* a *)
 | AssignVar of string * expr (* a = b or a=foo(b) *)
 | Assign of string * string * lexpr (*a\rightarrow b = 42*)| Call of string * expr list (* foo(a, b) *)
```
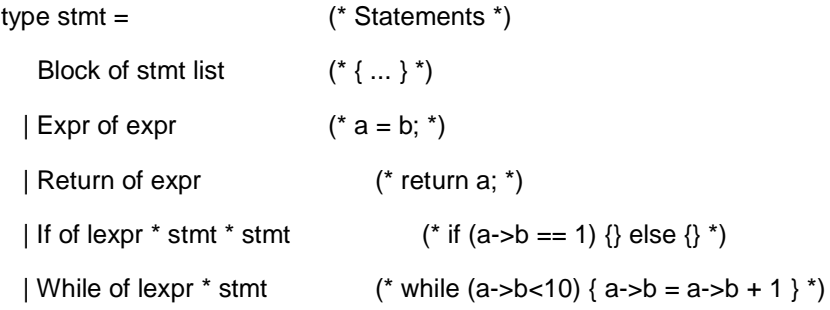

```
type param_decl = {
   p_key : string;
   p_value : string;
```

```
}
```

```
type v decl = {
  v_name : string;
  v_params : param_decl list;
}
```

```
type func_decl = \{
```
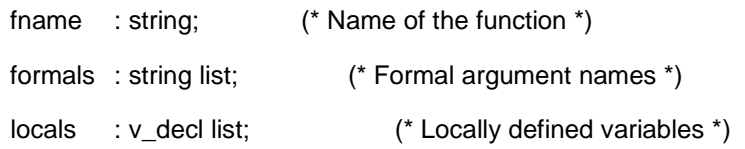

```
body : stmt list; (* Body of the function *)
}
type program = v_decl list * func_decl list (* global vars, funcs *)
```
### **3.2.4 Interpreter.ml**

open Ast

module NameMap = Map.Make(struct

type  $t =$  string let compare  $x y =$  Pervasives.compare  $x y$ end)

exception ReturnException of string NameMap.t \* string NameMap.t NameMap.t

(\* Main entry point: run a program \*)

let run (vars, funcs) =

(\* Put function declarations in a symbol table \*)

let func\_decls = List.fold\_left

(fun funcs fdecl ->

if NameMap.mem fdecl.fname funcs then

raise (Failure ("function " ^ fdecl.fname ^ " is defined more than once!"));

NameMap.add fdecl.fname fdecl funcs ) NameMap.empty funcs

```
(* function for initializing variables *)
 let init_variables = List.fold_left
    (fun globals vdecl ->
```

```
let params = List.fold_left
```
(fun param\_map param\_decl -> NameMap.add param\_decl.p\_key param\_decl.p\_value param\_map)

NameMap.empty vdecl.v\_params in

if NameMap.mem vdecl.v\_name globals then

raise (Failure ("variable " ^ vdecl.v\_name ^ " is defined more than once!"));

NameMap.add vdecl.v\_name params globals;

)

#### in

(\* Invoke a function and return an updated global symboltable \*) let rec call fdecl actuals globals =

(\* Evaluate an lexpr and return (value, updated environment) \*)

let rec l\_eval env = function

Literal(i) ->  $i$ , env

| StrConst(i) -> (String.sub i 1 ((String.length i)-2)),env

| Param(var, param) ->

let (locals, globals) = env in

if NameMap.mem var locals then

if NameMap.mem param (NameMap.find var locals) then NameMap.find param (NameMap.find var locals),(locals, globals) else raise (Failure ("undeclared identifier " ^ var))

else if NameMap.mem var globals then

if NameMap.mem param (NameMap.find var globals) then NameMap.find param (NameMap.find var globals),(locals, globals) else raise (Failure ("undeclared identifier " ^ var)) else raise (Failure ("undeclared identifier " ^ var))

```
| Uminus(e1) ->
  let v1, env = l_eval env e1 in
  string_of_float (-.(float_of_string v1)),env
```
| Binop(e1, op, e2) ->

let v1, env = l\_eval env e1 in let  $v2$ , env =  $L$  eval env e2 in let boolean\_to\_str  $i =$  if i then "yes" else "no" in let int\_to\_str  $i = if i=0$  then "yes" else "no" in (match op with Add -> string\_of\_float ((float\_of\_string v1) +. (float\_of\_string v2)) | Sub -> string\_of\_float ((float\_of\_string v1) -. (float\_of\_string v2)) | Mult -> string\_of\_float ((float\_of\_string v1) \*. (float\_of\_string v2)) | Div -> string\_of\_float ((float\_of\_string v1) /. (float\_of\_string v2))

| Equal-> boolean\_to\_str ((float\_of\_string v1) = (float\_of\_string v2)) | Neq -> boolean\_to\_str ((float\_of\_string v1) <> (float\_of\_string v2)) | Less -> boolean\_to\_str ((float\_of\_string v1) < (float\_of\_string v2)) | Leq -> boolean\_to\_str ((float\_of\_string v1) <= (float\_of\_string v2)) | Greater -> boolean\_to\_str ((float\_of\_string v1) > (float\_of\_string v2)) | Geq -> boolean\_to\_str ((float\_of\_string v1) >= (float\_of\_string v2)) | Concat -> String.concat "" (v1::(v2::[])) | Cmp -> int\_to\_str (String.compare v1 v2) | And -> if  $(0 = (String.compile v1 "yes") &$ 0 = (String.compare v2 "yes")) then "yes" else "no" | Or ->

if  $(0 = (String.compile v1 "yes")$ 

0 = (String.compare v2 "yes")) then "yes" else "no" ), env

```
| AssignL(var, param, e) ->
```
let v, (locals, globals) =  $\vert$  eval env e in

if NameMap.mem var locals then

v, (NameMap.add var (NameMap.add param v (NameMap.find var locals) ) locals, globals)

else if NameMap.mem var globals then

v, (locals, NameMap.add var (NameMap.add param v (NameMap.find var globals) ) globals)

else raise (Failure ("undeclared identifier " ^ var))

(\* Evaluate an expression and return (value, updated

environment) \*)

 $let$  rec eval env = function

 $Id(var)$  ->

let locals, globals = env in

if NameMap.mem var locals then

(NameMap.find var locals), env

else if NameMap.mem var globals then

(NameMap.find var globals), env

else raise (Failure ("undeclared identifier " ^ var))

| Assign(var, param, e) ->

let v, (locals, globals) =  $l$  eval env e in

if NameMap.mem var locals then

NameMap.empty, (NameMap.add var (NameMap.add param v (NameMap.find var locals) ) locals, globals)

else if NameMap.mem var globals then

NameMap.empty, (locals, NameMap.add var (NameMap.add param v (NameMap.find var globals) ) globals)

else raise (Failure ("undeclared identifier " ^ var))

| AssignVar(var, e) ->

let v, (locals, globals) =  $eval env e in$ 

if NameMap.mem var locals then

v,((NameMap.add var v locals),globals)

else if NameMap.mem var globals then

v,(locals,(NameMap.add var v globals))

```
else raise (Failure ("undeclared identifier " ^ var))
```
| Call("printAll", []) ->

let print\_params key value = print\_string " "; print\_string key; print\_endline "->";

NameMap.iter (fun k v -> print\_string " ";

print\_string k;

print\_string " = ";

print\_endline v;) value in

print\_endline "-------------------------";

print\_endline ("-Global-");

NameMap.iter print\_params (snd env);

print\_endline "";

print\_endline ("-Local-");

NameMap.iter print\_params (fst env);

print\_endline "-------------------------";

NameMap.empty, env

| Call("print", [var\_list]) ->

let var, env = eval env var\_list in

print\_endline "";

print\_endline ("-Listing-");

NameMap.iter (fun k v -> print\_string " ";

print\_string k; print\_string " = "; print\_endline v;) var;

NameMap.empty, env

| Call(f, actuals) ->

let fdecl =

try NameMap.find f func\_decls

with Not\_found -> raise (Failure ("undefined function " ^ f)) in

let actuals,  $env =$ 

List.fold\_left (fun (actuals, env) actual ->

let v, env = eval env actual in  $v$  :: actuals, env)

([], env) actuals in

let (locals, globals) = env in

try

let globals = call fdecl actuals globals in

NameMap.empty, (locals, globals)

with ReturnException(v, globals) ->

v, (locals, globals)

#### in

(\* Execute a statement and return an updated environment \*) let rec exec env = function

```
Block(stmts) -> List.fold_left exec env stmts
```
 $|$  Expr(e) -> let \_, env = eval env e in env

```
| If(e, s1, s2) -> let v, env = | eval env e in
        exec env (if String.compare "yes" v == 0 then s1 else s2)
```
 $|$  While(e, s) -> let rec loop env =

let v, env = l\_eval env e in if String.compare "yes"  $v == 0$  then loop (exec env s) else env in loop env

```
| Return(e) -> let v, (locals, globals) = eval env e in
        raise (ReturnException(v, globals))
```
#### in

```
(* call: enter the function: bind actual values to formal args *)
```
let locals =

```
try List.fold_left2
```
(fun locals formal actual -> NameMap.add formal actual locals)

NameMap.empty fdecl.formals actuals

with Invalid\_argument(\_) ->

raise (Failure ("wrong number of arguments to " ^ fdecl.fname))

in

(\* Initilize local variables \*)

let locals = init\_variables locals fdecl.locals in

(\* Execute each statement; return updated global symboltable \*) snd (List.fold\_left exec (locals, globals) fdecl.body)

in

(\* add global variables to symbol table. \*)

let globals = init\_variables NameMap.empty vars in

(\* Run the "program" function \*)

#### try

call (NameMap.find "program" func\_decls) [] globals; with Not\_found ->

raise (Failure ("did not find the program() function"))

## **3.2.5 project.ml**

```
(* read from a file *)
let =for i = 1 to Array.length Sys.argv - 1 do
        let ic = open_in Sys.argv.(i) in
        let lexbuf = Lexing.from_channel ic in
        let program = Parser.program Scanner.token lexbuf in
            ignore (Interpret.run program);
```
done

(\*

(\* read from the command line \*)

 $let =$ 

let lexbuf = Lexing.from\_channel stdin in

let program = Parser.program Scanner.token lexbuf in

ignore (Interpret.run program);

\*)

# **4. Testing**

Testing the TBSL interpreter involved creating the test cases, files with the desired results for each test case and the instrumentation to repeatedly call all test cases in order to regression test.

## **4.1 Testing script**

The operating system that runs my ocaml installation is Windows so the choice for implementing a regression testing script was a windows shell command file aka .bat file. The following is what the .bat file looks like

@echo off

for %%X in (\*.tbsl) do (

project %%~nX.tbsl > %%~nX.out

fc %%~nX.out %%~nX.ans > %%~nX.diff

IF ERRORLEVEL 1 (echo %%~nX FAIL goto :end)

IF ERRORLEVEL 0 echo %%~nX PASS

:end

REM echo just a label

)

The script lists all .tbsl files in the directory, compiles them to .out files and then for each one it compares the difference and stores the result in a file. If there are differences between the output and the answer file then the file is marked as failed.

## **4.2 Test scripts**

Please see attached .tbsl files and .ans files